## **VVT "Králicko 2007"**

*Spring avifauna of the Králíky region in 2007 – the results of a one-weekend expedition*

#### **Martin Fejfar**

Breitcetlova 882/13, 198 00 Praha 9; e-mail: fejfar@urm.mepnet.cz

Výzkumný a vzdělávací tábor (VVT) Východočeské pobočky České společnosti ornitologické (VČP ČSO) je již tradiční akcí. Od roku 1993 se koná každoročně s cílem zmapovat avifaunu ornitologicky méně poznaných míst. Zpočátku byly zprávy o VVT publikovány ve všeobecně zaměřeném Zpravodaji VČP ČSO (např. ČERNÝ 1993) a měly i nezanedbatelné beletristické rysy, případně se příslušné reference objevily i v jiných obdobných periodicích (ŽĎÁREK 1995). Posléze se však popis akce stále více soustřeďoval na samotné výsledky a přesunul se do odborného časopisu Panurus (ŽĎÁREK 1998). V posledních pěti letech došlo k rozšíření náplně o vzdělávací složku (BÁRTA 2004).

Ve dnech 25.–27. května 2007 se VVT uskutečnil v masívu Králického Sněžníku a přilehlém podhůří, a to za účasti 13 nocujících ornitologů (F. Bárta, T. Bělka, M. Černý, T. Diviš, J. Divišová, M. Fejfar, V. Lemberk, M. Mareček, P. Miles, K. Tomeš, M. Šemnická, A. Trublová a P. Žďárek) a několika jednodenních návštěvníků. Místem ubytování účastníků byla chata TEPVOS v Dolní Moravě (50°07´N 16°48´E). Za hlavní cíl lze označit doplnění údajů o místní avifauně. Hojná účast umožnila rozdělit účastníky do několika skupin a zmapovat všechny předem vybrané lokality. Zájmová oblast zahrnovala vybrané partie národní přírodní rezervace (NPR) Králický Sněžník včetně jejího ochranného pásma a přilehlou část ptačí oblasti (PO) Králický Sněžník. Část ornitologů navštívila vzdálenější lokality jižně od města Králíky, další dvě skupiny se soustředily na bezprostřední okolí řeky Moravy, respektive na cílené vyhledávání hýla rudého (*Carpodacus erythrinus*) v širší sledované oblasti.

Nadmořská výška mapovaných lokalit se pohybovala od 520 m (okolí řeky Moravy u Vysokého Potoka) do 1 424 m (vrchol Králického Sněžníku) a lokality spadaly především do mapovacích čtverců 5866 a 5867, nejvyšší část Králického Sněžníku se nachází ve čtverci 5767 a jih ptačí oblasti zasahuje i do čtverce 5966. Největší vzdálenost mezi navštívenými lokalitami (Dolní Orlice – vrchol Králického Sněžníku) byla cca 17 km. Tomu odpovídala i pestrost prostředí. Hřebenové partie z velké části pokrývají louky s rozptýlenými dřevinami a místy vřesovišti, skalními výchozy či suťovisky. Navazující svahy NPR porůstá souvislý les. Jedná se většinou o jehličnaté porosty, avšak místy lze najít i menší listnaté či smíšené enklávy. Zcela odlišné biotopy nacházíme v navazující PO, čemuž odpovídá i hlavní předmět ochrany chřástal polní (*Crex crex*; viz Nařízení vlády č. 685/2004 Sb.). Louky, pastviny a v nižších polohách i pole jsou lemovány spíše liniovými pásy dřevin či remízky. V podhůří je rozptýlena řada drobných obcí a osad, rozsáhlejší zástavbu tvoří pouze města Králíky, Hanušovice a Staré Město pod Sněžníkem. Pomyslnou osou území

je říčka Morava, pramenící přímo pod Králickým Sněžníkem a vytvářející výrazné údolí ve směru sever–jih. Řada krátkých a prudkých potoků se do ní napojuje přímo, další řada vodních toků z východní části masívu do ní přitéká přes větší potoky, jako jsou například Malá Morava či Krupá. Západní hřeben je vedle Moravy zčásti odvodněn do Tiché Orlice a zčásti do Polska (povodí řeky Kladská Nisa).

Celkem bylo zjištěno 85 druhů ptáků z deseti řádů (tab. 1). Z nich 21 druh patří mezi zvláště chráněné druhy organismů ve smyslu vyhlášky MŽP ČR č. 395/1992 Sb., přičemž z kategorie ohrožených je 9 druhů – čáp bílý (*Ciconia ciconia*), rorýs obecný (*Apus apus*), vlaštovka obecná (*Hirundo rustica*), bramborníček hnědý (*Saxicola rubetra*), lejsek šedý (*Muscicapa striata*), ťuhýk obecný (*Lanius collurio*), ořešník kropenatý (*Nucifraga caryocatactes*), krkavec velký (*Corvus corax*) a hýl rudý (*Carpodacus erythrinus*); silně ohrožených je 11 druhů – čáp černý (*Ciconia nigra*), včelojed lesní (*Pernis apivorus)*, ostříž lesní (*Falco subbuteo*), jeřábek lesní (*Bonasa bonasia*), křepelka polní (*Coturnix coturnix*), chřástal polní (*Crex crex*), holub doupňák (*Columba oenas*), kulíšek nejmenší (*Glaucidium passerinum*), linduška horská (*Anthus spinoletta*), konipas luční (*Motacilla flava*) a kos horský (*Turdus torquatus*); kriticky ohrožený je 1 druh – strnad luční (*Miliaria calandra*).

Hřebenové partie Králického Sněžníku osídlují druhy vázané na otevřené prostředí bez souvisle zapojeného lesa – louky, případně skalní výchozy a suťoviska. Mezi nejvýznamnější zjištění patří zpívající samec lindušky horské přímo na vrcholu Králického Sněžníku, což odpovídá údajům z posledního atlasu hnízdního rozšíření ptáků naší republiky (ŠŤASTNÝ *et al.* 2006) o prokázaném hnízdění jednotlivých párů. Stejně koresponduje s tímto dílem i cca 15 zpívajících samců lindušky luční (*Anthus pratensis*) v širším okolí nejvyššího bodu Králického Sněžníku, pravděpodobné hnízdění skřivana polního (*Alauda arvensis*) ve stejném prostředí a 3 zpívající samci bramborníčka hnědého poblíž pramene Moravy.

Lesy pokrývají nejrozsáhlejší část svahů pod hlavním hřebenem. Vedle obvyklých a běžných druhů se účastníkům podařilo ojediněle či pouze řídce zaznamenat také druhy s menší hustotou výskytu, podle ŠŤASTNÉHO *et al*. (2006) zde pravděpodobně hnízdící. Mezi ně patří 9 ex. holuba doupňáka nad Horní Moravou, dvojí záznam krkavce velkého i ořešníka kropenatého a překvapivě pouze ojedinělé zjištění zpívajícího kosa horského v rozvolněných porostech u chaty horské služby. Stejně ojedinělý je nález popeliště jeřábka lesního pod vrchem Hraniční skály, ačkoli mapování prováděné v příhodnějších ročních obdobích na podzim 2006 a časném jaře 2007 (vlastní pozorování, společně s T. Bělkou, T. Divišem, V. Kozou a P. Žďárkem) přineslo údaje o pravděpodobném hnízdění na různých místech NPR. Z lesního prostředí jsou zřejmě nejzajímavější níže uvedená nová zjištění oproti již zmiňované publikaci ŠŤASTNÉHO *et al*. (2006). Čáp černý byl vedle ostatních známých hnízdišť prokázán (hnízdo se třemi *pull*.) i ve čtverci 5866 síťového mapování, zatímco včelojed lesní je ve srovnání s hnízdním obdobím 2001–2003 pro celé pohoří novým druhem. Vedle dvou osamocených jedinců v jiných místech pohoří kroužil nad osadou Malá Morava pár včelojedů. Stejně tak kulíšek nejmenší zde není z hnízdní doby uváděn, ale jeden samec byl připískán u turistické cesty pod Králickým Sněžníkem.

Také z bezlesých lokalit nižších poloh se sešla řada hodnotných výsledků.

Z nich vyniká pozorování konipasa lučního na pastvině u Horní Lipky (ve výšce 660 m nad mořem) – druhu, který zatím nebyl v této oblasti zaznamenán. Dále jde o strnada lučního, kterého ŠŤASTNÝ *et al*. (2006) uvádějí pouze jako možného hnízdiče v mapovacím čtverci 5966, ale 2 zpívající samci byli zjištěni ve čtverci 5866 (pastviny u Heřmanic, resp. Horní Lipky) a další 1 zpívající samec na rozhraní čtverců 5866 a 5867 (u Malé Moravy). Ťuhýk obecný se objevil ve všech čtvercích s příhodným prostředím, avšak řídce. To samé platí o bramborníčku hnědém a skřivanu polním. Jelikož se program nezaměřil na systematické vyhledávání chřástala polního v noční době, je z průběhu VVT pouze jedno pozitivní zjištění, a to opakované volání 1 samce z luk od Dolní Moravy, kde se ozývali také 2 samci křepelky polní. Záznam volajícího samce je i ze dvou dalších míst v podhůří (Podlesí a Hedeč). Ostříž lesní byl pozorován pouze jednou při přeletu u obce Stříbrnice, přestože je jako pravděpodobně nebo alespoň možně hnízdící udáván ze všech čtverců oblasti.

Specifickým prostředím sledované oblasti jsou vodní toky a lidská sídla. V rámci popisovaného VVT se ornitologické aktivity soustředily na říčku Moravu s celkovým výsledkem minimálně sedmi zjištěných párů skorce vodního (*Cinclus cinclus*) v úseku chata Vilemínka – Dolní Morava. Systematicky byly prozkoumávány podmáčené louky, resp. intravilán obcí, kvůli vyhledání hýlů rudých. Přestože tento druh vykazoval v minulosti nárůst početnosti, podle BĚLKY (*in verb*.) zde v porovnání s 80. lety minulého století došlo k razantnímu snížení stavu. Tomu odpovídá nález pouhých tří obsazených teritorií (dvě v Dolní Moravě a jedno ve Velkém Vrbně) a pozdější dodatečné pozorování 1 zpívajícího samce v obci Květná u Starého Města pod Sněžníkem (KAMPOVÁ *in verb*.).

Uvedená pozorování potvrzují ornitologický význam celé oblasti Králického Sněžníku, a to jak PO v nižší části tohoto pohoří, tak i NPR ve vyšších partiích. Nová pozorování oproti poslednímu hnízdnímu mapování zároveň ukazují na mezery v aktuálních poznatcích. Proto bude žádoucí nadále věnovat pozornost lokalitám s potenciálním výskytem vzácnějších ptačích druhů. Mimo jiné i z tohoto důvodu byly obdobně jako minulý rok (MACH 2007) i mnohých letech předešlých výsledky poskytnuty odboru životního prostředí a zemědělství Krajského úřadu Pardubického kraje k dalšímu využití.

#### **Souhrn**

V období 25.–27. května 2007 proběhlo VVT v oblasti Králického Sněžníku a přilehlého podhůří. Akce se účastnilo 13 východočeských ornitologů a několik hostů. Bylo zjištěno 85 druhů ptáků z deseti řádů (z toho 21 druh byl zvláště chráněný). Ze vzácnějších druhů byl v NPR Králický Sněžník pozorován zpívající samec lindušky horské (*Anthus spinoletta*) a kosa horského (*Turdus torquatus*), houkající kulíšek nejmenší (*Glaucidium passerinum*) a bylo nalezeno popeliště jeřábka lesního (*Bonasa bonasia*). Na řece Moravě bylo zjištěno několik párů skorců vodních (*Cinclus cinclus*). Na území Ptačí oblasti Králický Sněžník byli zaznamenáni tři zpívající samci strnada lučního (*Miliaria calandra*), jeden konipas luční (*Motacilla flava*) a ozývající se chřástal polní (*Crex crex*). Dále bylo nalezeno obsazené hnízdo čápa černého (*Ciconia nigra*), pozorován ostříž lesní (*Falco subbuteo*) a opakovaně i včelojed lesní (*Pernis apivorus*).

## *Summary*

*During the period 25–27 May 2007, 13 ornithologists recorded 85 bird species belonging*  dinates of a home–position for daily trips – Dolní Morava village: 50°07<sup>'</sup>N 16°48<sup>'</sup>E, *altitude 520–1424 m; habitat comprised forest-less tops of mountains, forested slopes followed at foothills by pastures/meadows with scattered tree stands; little water stre- ams with the most important Morava river; sparsely inhabited foothills with the most important urban areas Králíky, Hanušovice and Staré Město pod Sněžníkem). Twenty one bird species were protected according the Czech law. Of the most important findings, a singing male of the Water Pipit (*Anthus spinoletta*) and the Ring Ouzel (*Turdus torqua- tus*), the ululating Pygmy Owl (*Glaucidium passerinum*) and the ground-traces of the Hazelhen (*Bonasa bonasia*) were recorded in the mountain part of the area. On Morava river, several pairs of the Dipper (*Cinclus cinclus*) were recorded. At foothills, three singing males of the Corn Bunting (*Miliaria calandra*), one Yellow Wagtail (*Motacilla flava*), one vocalizing Corncrake (*Crex crex*), the Hobby (*Falco subbuteo*), probably several individuals of the Honney Buzzard (*Pernis apivorus*) and an active nest of the Black Stork (*Ciconia nigra*) were recorded.*

### **Literatura**

- BÁRTA F. 2004: VVT 2004 nový název, nová tvář, nové pojetí a výsledky. *Panurus 14: 125–129.*
- ČERNÝ M. 1993: Závěry z průběhu nultého ročníku VVT na Králickém Sněžníku. *Zpravodaj Východočeské pobočky České společnosti ornitologické 10: 10–17.*
- MACH J. 2007: VVT v území přírodního parku Údolí Křetínky na Poličsku. *Panurus 16: 105–108*.
- ŠŤASTNÝ K., BEJČEK V. & HUDEC K. 2006: Atlas hnízdního rozšíření ptáků v České republice 2001–2003. *Aventinum, Praha*.
- ŽĎÁREK P. 1995: Víkendové výzkumné tábory Východočeské pobočky ČSO. *Ptačí svět 3: 4.*
- ŽĎÁREK P. 1998: Výsledky prvního výzkumu avifauny Vraních hor. *Panurus 9: 29–40.*

ISSN 1211-6424 ISBN 978-80-87151-02-0

**Tab. 1**: Seznam zjištěných druhů ptáků v průběhu VVT "Králicko 2007".

*Tab. 1: List of the species recorded during the period 25–27 May 2007 at Králický Sněžník Mountains and its foothills.*

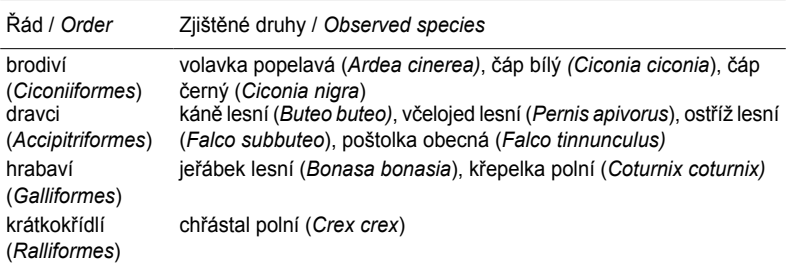

# **Tab. 1**: pokračování.

*Tab. 1: continuation.*

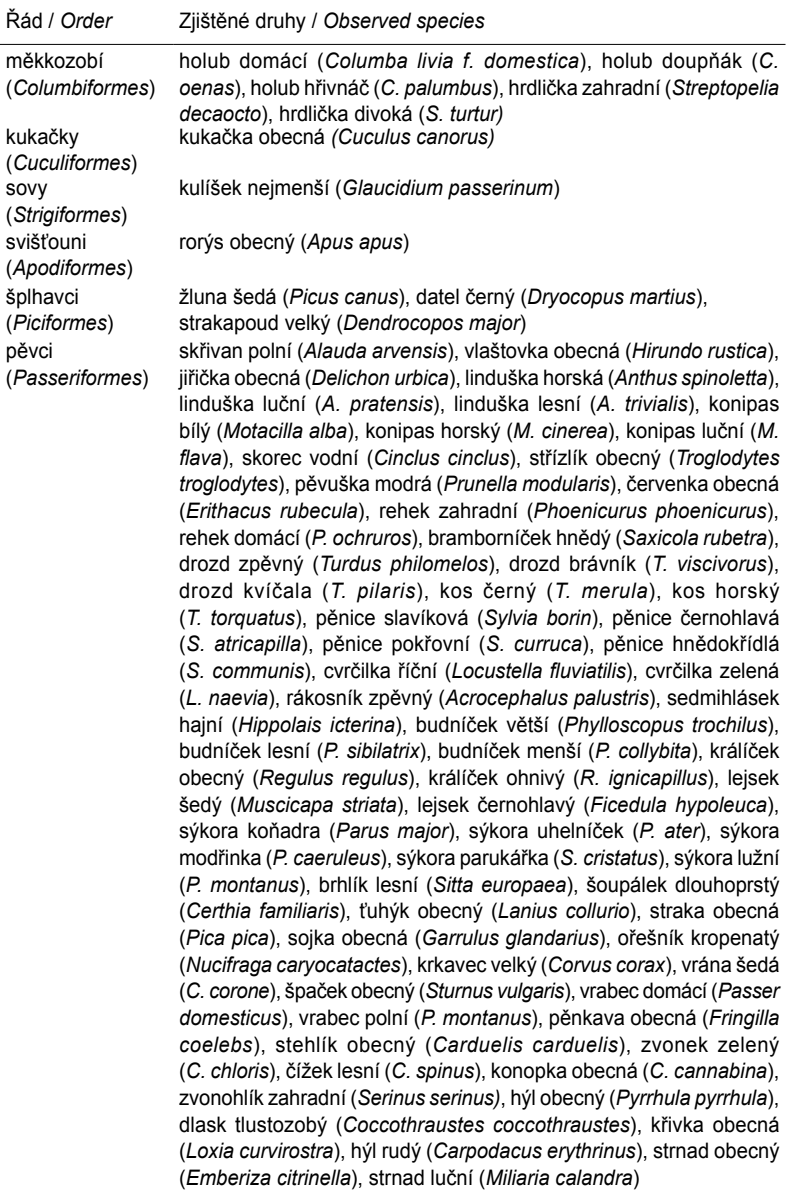